## OpenNebula

L'informatique élastique 100% Open Source

#### Daniel DEHENNIN

Pôle de Compétences Logiciels Libres

Journée du Libre 2016

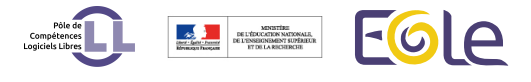

## Qu'est-ce que c'est ?

un nuage ou de la fumée ?

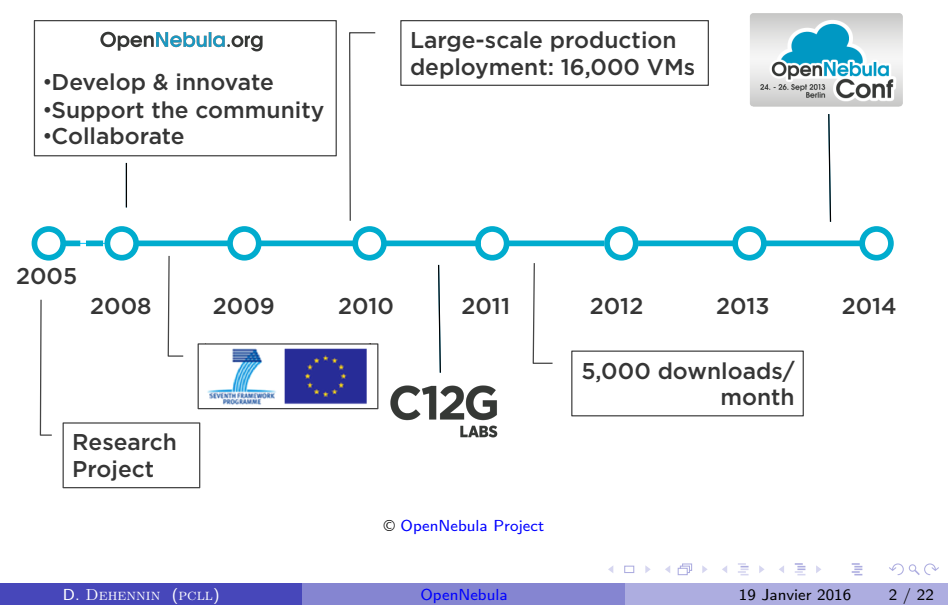

## Positionnement

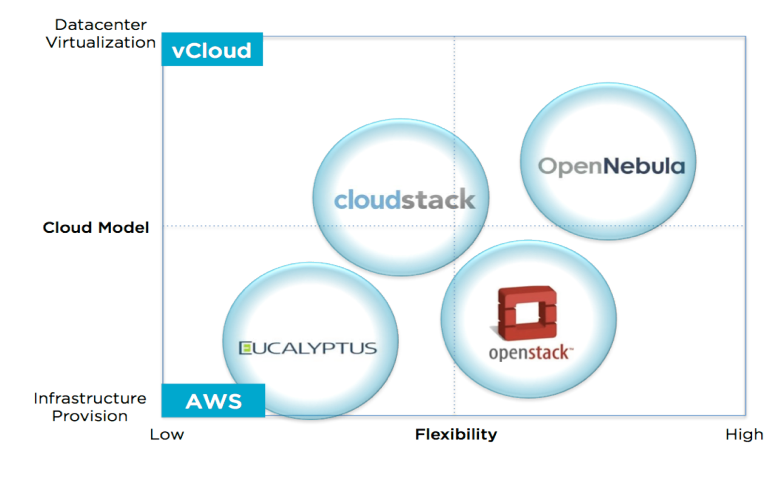

# Qui l'utilise ?

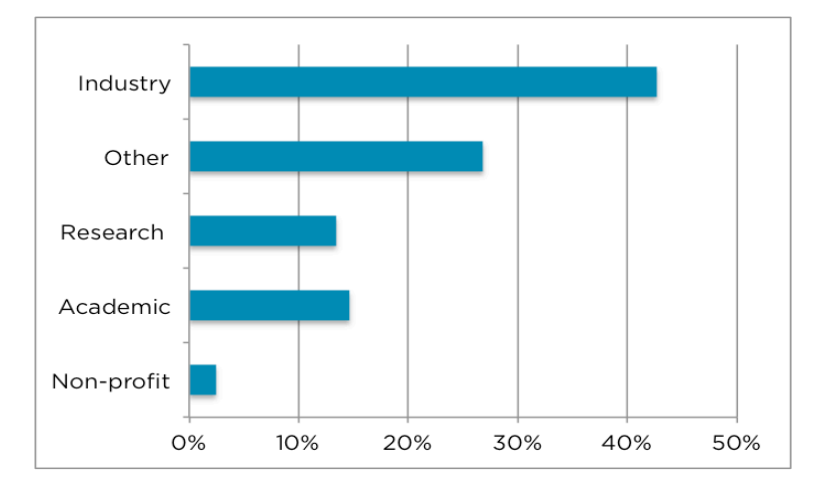

# Pour quoi faire?

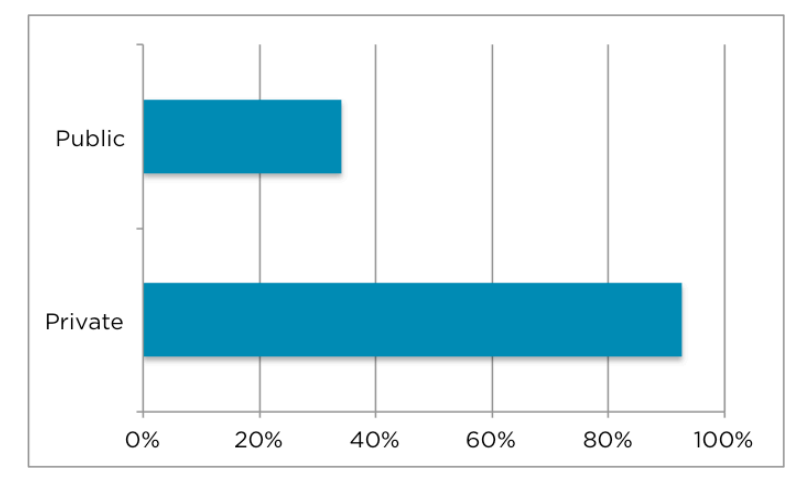

# Est-ce exploitable ?

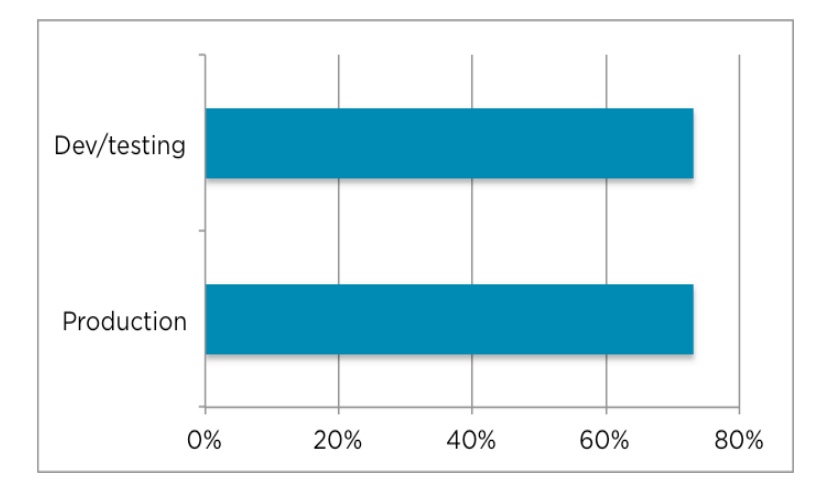

## Atouts

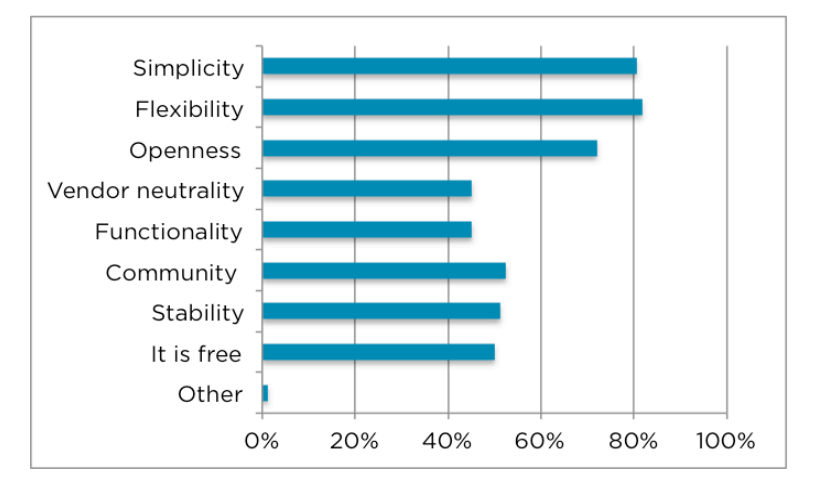

## Taille des infrastructures

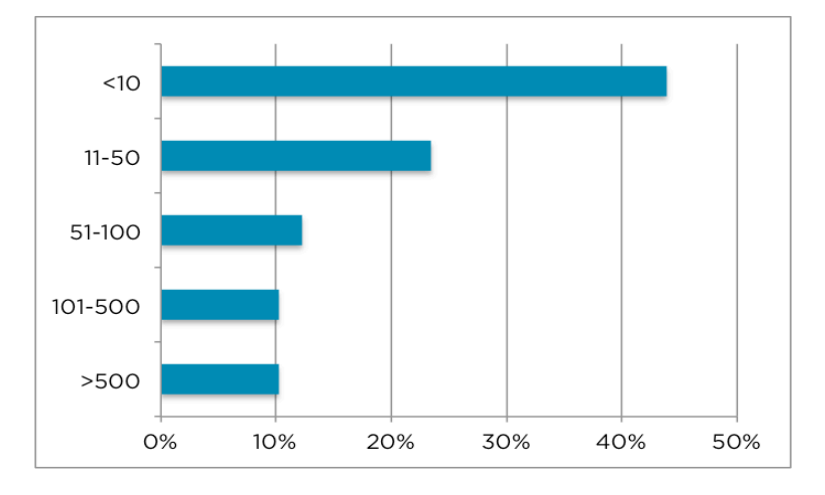

# Hyperviseurs

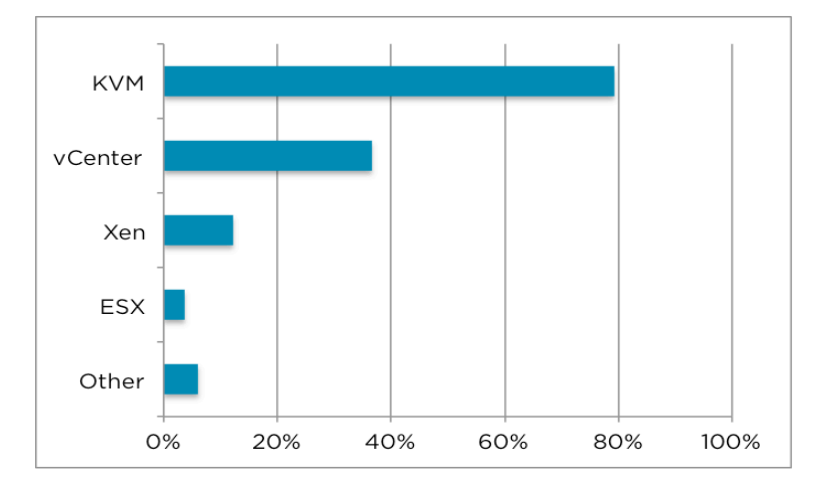

# Stockage

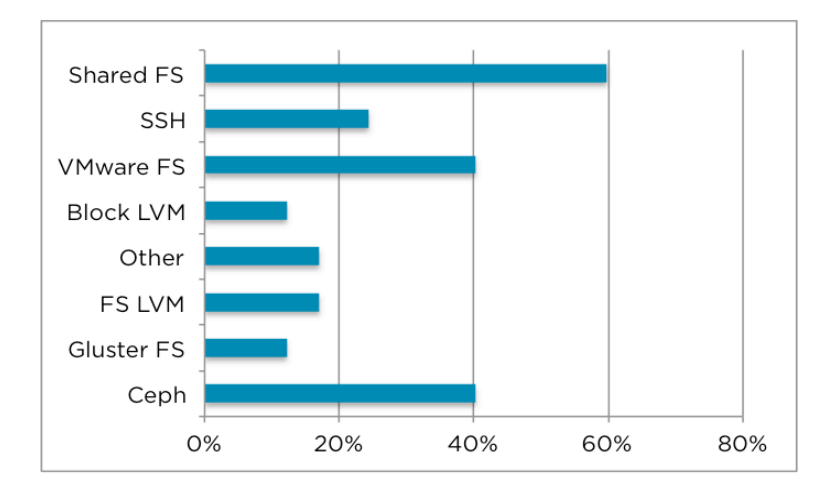

#### Réseau

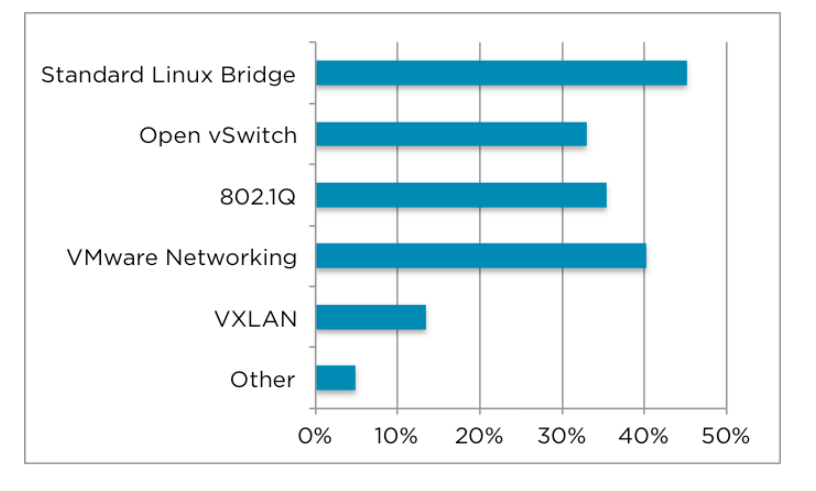

## Authentification

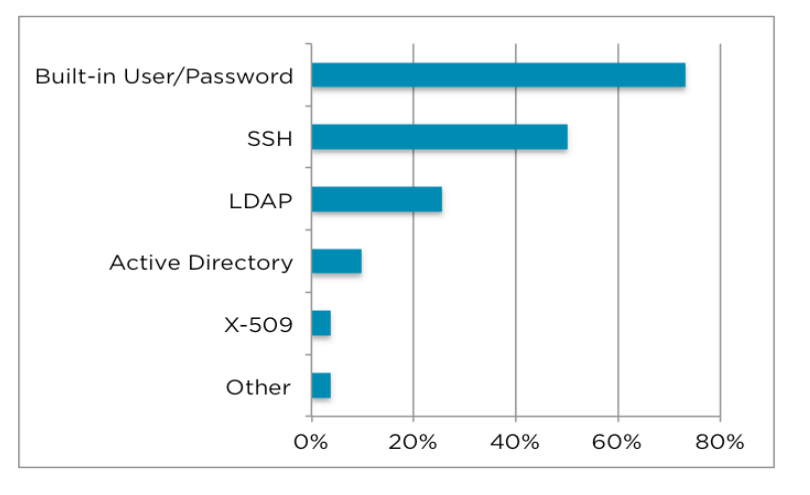

### En résumé

Constat après 3 ans d'utilisation au Pôle de Compétences Logiciels Libres

- 100% Open Source
- Communauté ouverte et dynamique
- Simple, léger et « hackable »
- Évolutif
- · Aucun verrouillage

L'essayer c'est l'adopter !

Demonstrations

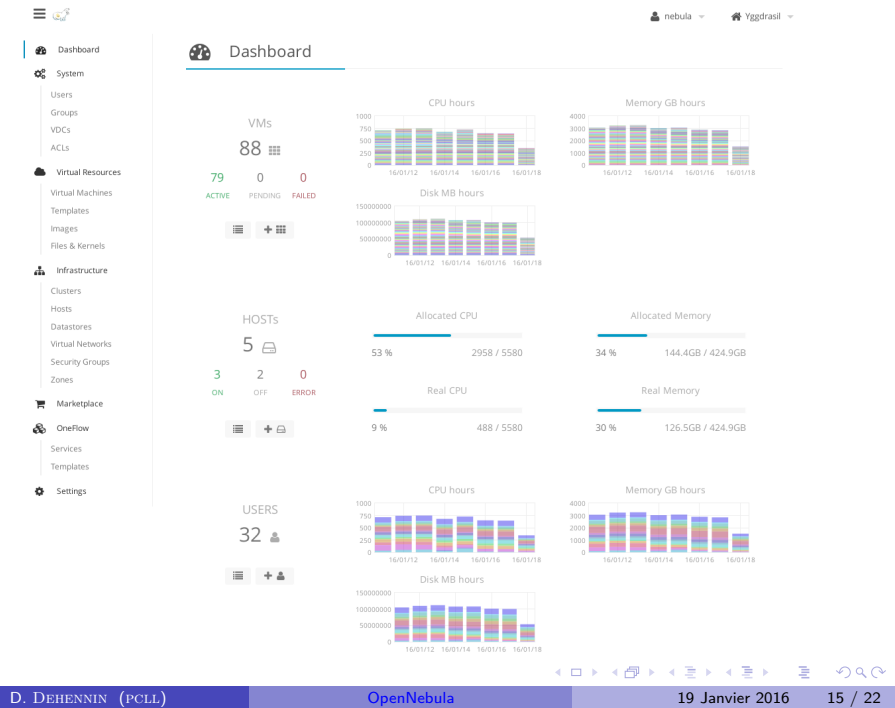

#### $\equiv$   $\infty$ <sup>2</sup>

#### **B** Dashboard

#### $\boldsymbol{\alpha}_{\rm s}^{\rm s}$  System

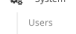

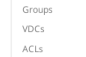

Virtual Resources

Virtual Machines

 $\mathbf{A}$  Infrastructure

Templates Images Files & Kernels

Clusters<br>Hosts<br>Datastores Virtual Networks Security Groups

Zones  $\begin{tabular}{|c|c|} \hline \quad $\blacksquare$ & Marketplace \end{tabular}$ 

 $\&$  OneFlow Services Templates

 $\bigoplus$  Settings

OpenNebula 4.14.2 by OpenNebula Systems.

**IRISA** 

**IRISA** 

irisa<br>Irisa<br>Irisa<br>Irisa

OpenNebula Systems

MTA SZTAKI LPDS

Demo-TIC

MTA SZTAKI LPDS

Publisher Hypervisor Arch<br>Admin KVM x86\_64

 $all$ 

all

 $all$ 

KVM

 $\mathsf{KVM}\xspace$ 

KVM

**KVM** 

**KVM** 

**KVM** 

**E** OpenNebula Marketplace

 $\boldsymbol{\mathcal{C}}$  debian

Name

Debian 8.2 - KVM

Debian Wheezy Proteomics

 $\Box$  Debian Wheezy Bio Imaging

Debian Wheezy Galaxy NGS

DCI Bridge Direct Cloud Slave Appliance

Showing 1 to 10 of 10 entries (filtered from 40 total entries)

 $\Box$  debian-7.1-amd64-kvm<br> $\Box$  gUse v3.5.2

Debian Wheezy NGS

Debian Wheezy XGrid

Debian 7 - KVM

. . . . . . . . . . . . . . . . . . . . . . . . . . . . . . . . . . . . . . . . D. DEHENNIN (PCLL) OpenNebula 19 Janvier 2016 16 / 22

 $\triangle$  nebula  $\sim$   $\cong$  Yggdrasil  $\sim$ 

Import

Format

raw

raw

raw

 $x86\_64$ 

 $x86_64$ 

 $x86\_64$  raw<br> $x86\_64$  raw<br> $x86\_64$  raw

 $x86\_64$  raw<br> $x86\_64$  raw

 $x86\_64$  raw<br> $x86\_64$  raw

Previous  $\boxed{1}$  Next 100  $\rightarrow$ 

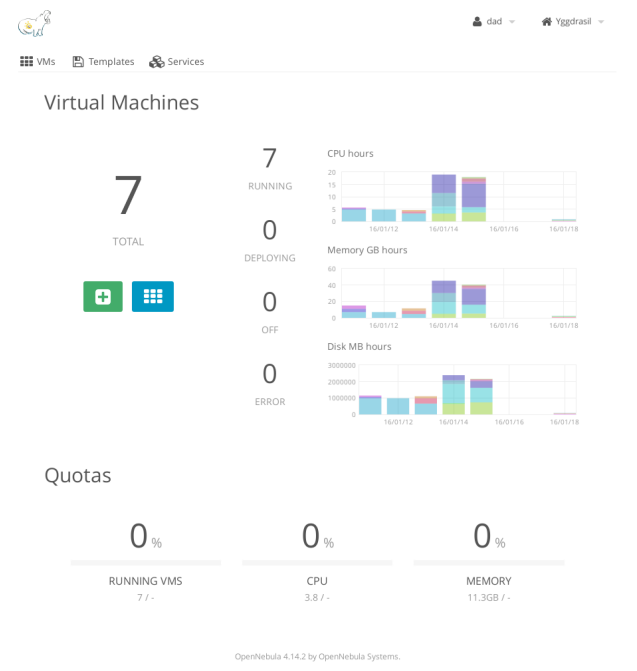

. . . . . . . . . . . . . . . . . . . . . . . . . . . . . . . . . . . . . . . D. Dehennin (pcll) OpenNebula 19 Janvier 2016 17 / 22

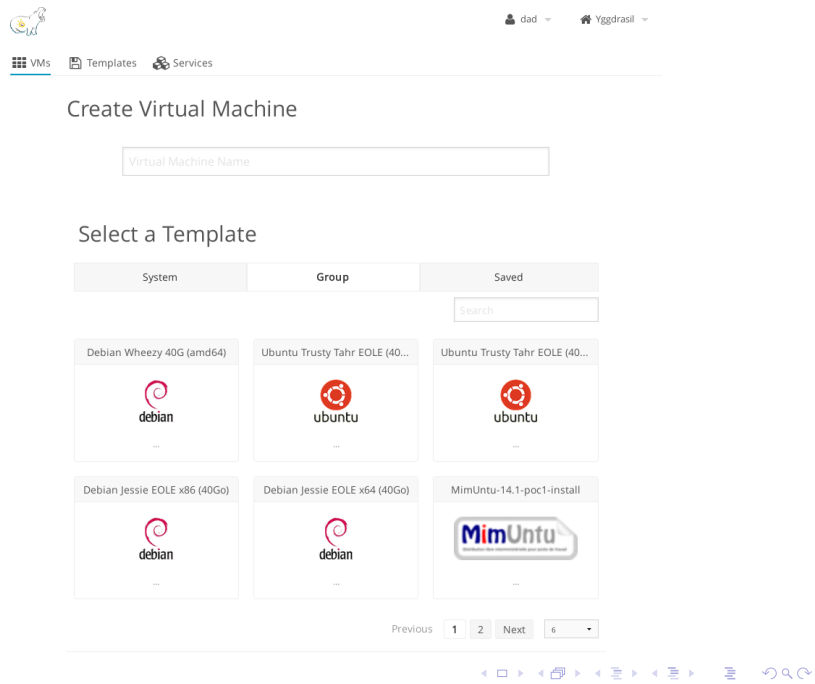

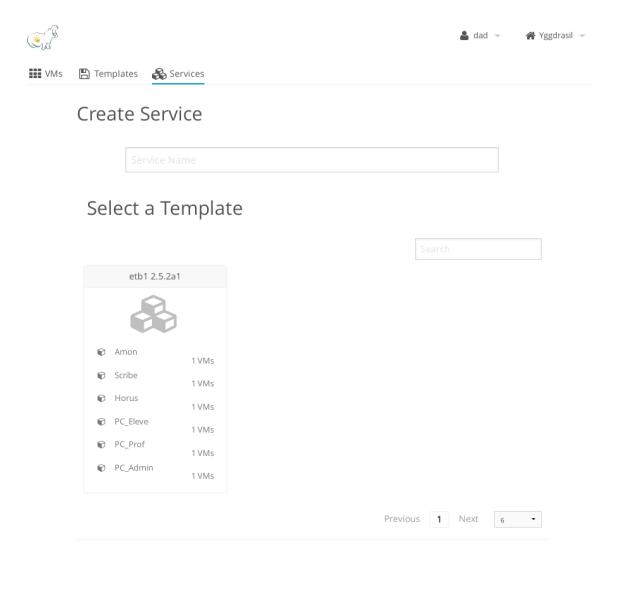

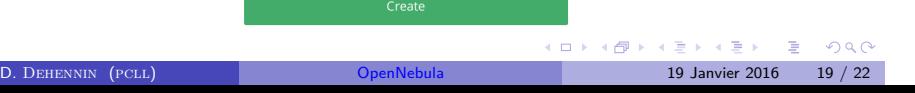

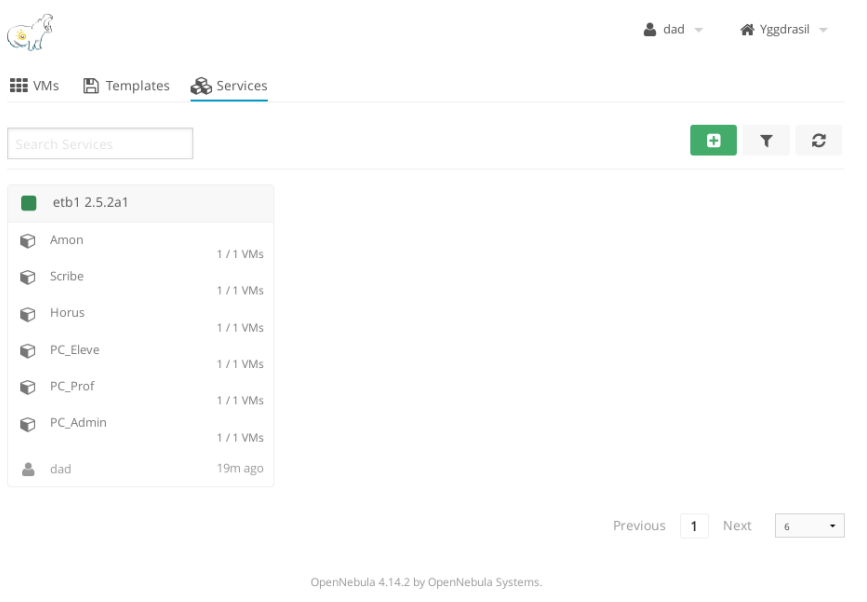

### Remerciements

Je remercie la communauté du logiciel libre pour tous ces merveilleux logiciels sans lesquels si peu de choses existeraient.

Cette présentation a été réalisée grâce aux logiciels libres suivants :

- Le système de composition LATEX TeX Live
- L'éditeur de texte GNU/Emacs
- L'environnement graphique Awesome
- Le système d'exploitation Debian GNU/Linux

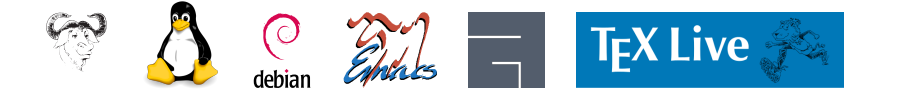

. . . . . . . . . . . . . . . . . . . . . . . . . . . . . . . . . . . . . . .

#### **Licence**

Cette présentation est mise à disposition sous licence Creative Commons BY-SA 2.0-FR

**•** Attribution

- **•** France
- Partage dans les mêmes conditions

Vous pouvez obtenir une copie de la licence

#### par Internet

http://creativecommons.org/licenses/by-sa/2.0/fr/

#### par courrier postal

*Creative Commons 444 Castro Street, Suite 900 Mountain View, California, 94041, USA.*